# **МИНИСТЕРСТВО ПРОСВЕЩЕНИЯ РОССИЙСКОЙ ФЕДЕРАЦИИ**

**Комитет образования города Курска**

# **муниципальное бюджетное общеобразовательное учреждение**

**«Средняя общеобразовательная школа № 47 имени С.В. Широбокова»**

ПРИНЯТО решением педагогического совета МБОУ «СОШ № 47 имени С.В. Широбокова» протокол от 29.08.2023г. №1

УТВЕРЖДЕНО приказом директора МБОУ «СОШ № 47 имени С.В. Широбокова» от 31 08.2023 г. № 119 \_\_\_\_\_\_\_ Т. А. Прохорова

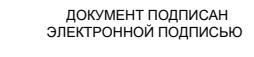

Сертификат: 009CB8AAAAD569D06EF81CEED31AC1DA5C Владелец: Прохорова Татьяна Анатольевна Действителен: с 04.07.2023 до 26.09.2024

# **Рабочая программа**

По внеурочной деятельности

по\_информатике и ИКТ

5а, 6а классов

# **«Юный информатик»**

**г. КУРСК 2023 г.**

#### **Пояснительная записка**

#### **Общая характеристика программы**

Программа составлена на основе авторской программы по информатике для основной школы авторы Л.Л.Босова, А.Ю.Босова, ориентирована на использование учебника Информатика 5 класс Л. Л. Босова А. Ю. Босова. М. БИНОМ. Лаборатория знаний.

**Изучение информатики и ИКТ в 5 и 6 классе направлено на достижение следующих целей:**

 формирование общеучебных умений и навыков на основе средств и методов информатики и ИКТ, в том числе овладение умениями работать с различными видами информации, самостоятельно планировать и осуществлять индивидуальную и коллективную информационную деятельность, представлять и оценивать ее результаты;

 пропедевтическое (предварительное, вводное, ознакомительное) изучение понятий основного курса школьной информатики, обеспечивающее целенаправленное формирование обще учебных понятий, таких как «объект», «система», «модель», «алгоритм» и др.;

 воспитание ответственного и избирательного отношения к информации; развитие познавательных, интеллектуальных и творческих способностей учащихся.

#### **Решаемые задачи:**

 показать учащимся роль информации и информационных процессов в их жизни и в окружающем мире;

 организовать работу в виртуальных лабораториях, направленную на овладение первичными навыками исследовательской деятельности, получение опыта принятия решений и управления объектами с помощью составленных для них алгоритмов;

 организовать компьютерный практикум, ориентированный на: формирование умений использования средств информационных и коммуникационных технологий для сбора, хранения, преобразования и передачи различных видов информации (работа с текстом и графикой в среде соответствующих редакторов); овладение способами и методами освоения новых инструментальных средств; формирование умений и навыков самостоятельной работы; стремление использовать полученные знания в процессе обучения другим предметам и в жизни;

 создать условия для овладения основами продуктивного взаимодействия и сотрудничества со сверстниками и взрослыми: умения правильно, четко и однозначно формулировать мысль в понятной собеседнику форме; умения выступать перед аудиторией, представляя ей результаты своей работы с помощью средств ИКТ.

# **Планируемые образовательные результаты**

# **В результате посещения кружка обучающийся должен**  *знать/понимать:*

 - предмет информатики и основные области деятельности человека, связанные с ее применением;

- виды информации и ее свойства;
- принцип дискретного (цифрового) представления информации;

 - перевод информации из одной знаковой системы в другую (из текста в таблицу, из аудиовизуального ряда в текст);

 - название и функциональное назначение, основные характеристики устройств ПК;

- историю развития вычислительной техники;
- - назначение, состав и загрузка операционной системы;

 - операционную оболочку; представление о способах кодирования информации;

 - устройства компьютера, моделирующие основные компоненты информационных функций человека;

- программное и аппаратное обеспечение компьютера;
- - назначение основных элементов окна графического редактора;
- - приемы создания и редактирования изображения;
- - основные элементы текста;
- - приемы редактирования и форматирования текста;
- технологию вставки различных объектов;

 - о требованиях к организации компьютерного рабочего места, соблюдать требования безопасности и гигиены в работе со средствами ИКТ

- правило создания анимации,

# *уметь:*

- - классифицировать информацию по видам;
- - приводить примеры информационных носителей;
- - раскрывать свойства информации на примерах;
- - представлять принципы кодирования информации;
- - кодировать и декодировать простейшее сообщение;

 - включать, выключать и перезагружать компьютер, работать с клавиатурой и мышью;

- вводить информацию в компьютер с помощью клавиатуры и мыши;
- соблюдать правила ТБ;
- - различать устройства ввода и вывода;
- - записывать/считывать информацию с любых носителей;

 - работать с окнами в операционной системе Windows и операционной оболочке;

- запускать программы из меню Пуск;

 - применять текстовый редактор для набора, редактирования и форматирования простейших текстов;

 - применять простейший графический редактор для создания и редактирования рисунков;

 - работать с файлами (создавать, копировать, переименовывать, осуществлять поиск);

 - создавать, редактировать и формировать документ с использованием разных типов шрифтов и включающий рисунок и таблицу;

- выделять элементы текста;

- проверять орфографию в документе;

- выполнять вычисления с помощью приложения Калькулятор;

 - различать виды информации по способам ее восприятия человеком, по формам представления на материальных носителях;

 - приводить простые жизненные примеры передачи, хранения и обработки информации в деятельности человека, в живой природе, технике;

- создавать простейшие анимации.

*Учащиеся должны иметь навыки использования приобретенных знаний и умений в практической деятельности и повседневной жизни для:*

 создания простейших моделей объектов и процессов в виде изображений, описания, чертежей, таблиц;

 создания информационных объектов, в том числе для оформления результатов учебной работы;

 построения цепочки логических выводов на основе исходных фактов;

организации индивидуального информационного пространства, создания личных коллекций информационных объектов.

# *Предметные образовательные результаты*

В результате работы в кружке информатики в 5 классе учащиеся получат представление:

 о понятии «информация» — одном из основных обобщающих понятий современной науки, о понятии «данные», о базовых понятиях, связанных с хранением, обработкой и передачей данных;

 о компьютерах — универсальных устройствах обработки информации, связанных в локальные и глобальные сети;

о мировых сетях распространения и обмена информацией,

 о направлениях развития компьютерной техники (суперкомпьютеры, мобильные вычислительные устройства и др.),

# *У учащихся будут сформированы:*

основы алгоритмической культуры;

 навыки коммуникации с использованием современных средств ИКТ, включая непосредственное выступление перед аудиторией и дистанционное общение (с опорой на предшествующее использование в различных предметах),

 представления о необходимости учёта юридических аспектов использования ИКТ, о нормах информационной этики.

*Ученик научится:*

 понимать и правильно применять на бытовом уровне понятия «информация», «информационный объект»;

 различать виды информации по способам её восприятия человеком, по формам представления на материальных носителях;

 приводить простые жизненные примеры передачи, хранения и обработки информации в деятельности человека, в живой природе, обществе, технике;

 приводить примеры информационных носителей; иметь представление о способах кодирования информации; уметь кодировать и декодировать простейшее сообщение**;**

 определять устройства компьютера, моделирующие основные компоненты информационных функций человека;

различать программное и аппаратное обеспечение компьютера;

запускать программы из меню Пуск;

 уметь изменять размеры и перемещать окна, реагировать на диалоговые окна;

 вводить информацию в компьютер с помощью клавиатуры и мыши;

# *Ученик получит возможность*

**-** уметь применять текстовый редактор для набора, редактирования и форматирования простейших текстов;

- уметь применять простейший графический редактор для создания и редактирования рисунков;

- уметь выполнять вычисления с помощью приложения Калькулятор;

- знать о требованиях к организации компьютерного рабочего места, соблюдать требования безопасности и гигиены в работе со средствами ИКТ.

## **Содержание тем учебного курса**

#### **1. Введение в информатику**

Как человек получает информацию. Виды информации по форме представления, действия с информацией.

## **2. Знакомство с устройством компьютера**

Что умеет компьютер. Как устроен компьютер. Техника безопасности и организации рабочего места. Устройства ввода информации. Клавиатура . основная позиция пальцев на клавиатуре. Программы и документы. Рабочий стол. Управление компьютером с помощью мыши. Главное меню. Запуск программ. Что можно выбрать в компьютерном меню.

#### *Компьютерный практикум*

Практическая работа №1 «Вспоминаем клавиатуру»

Практическая работа №2 «Вспоминаем приемы управления компьютером»

Проверочная работа №1 «Как устроен компьютер»

#### **3. Первые шаги в работе с информацией**

Память человека и память человечества. Оперативная и долговременная память. Файлы и папки. Схема передачи информации. Электронная почта. В мире кодов. Способы кодирования информации. Метод координат.

## *Компьютерный практикум.*

Практическая работа №3 «Создаем и сохраняем файлы».

Практическая работа №4 «Работа с электронной почтой».

Практическая работа №5 «Вводим текст».

Практическая работа №6 «Редактируем текст»

Проверочная работа № 2 «Клавиатура»

## **4. Информационные технологии**

Текст как форма представления информации. Текстовые документы. Компьютер- основной инструмент подготовки текстов. Ввод текста. Форматирование текста. Структура таблицы. Табличный способ решения логических задач. От текста к рисунку, от рисунка к схеме. Диаграммы. Графический редактор. Устройства ввода графической информации. Разнообразие задач обработки информации. Систематизация информации. Поиск информации. Изменение форм представления информации. Преобразование информации по заданным правилам. Преобразование информации путем рассуждений. Разработка плана действий и его запись. Создание движущихся изображений

#### *Компьютерный практикум.*

Практическая работа №7 «Работаем с фрагментами текста».

Практическая работа №8 «Форматируем текст».

Практическая работа №9 «создаем простые таблицы».

Практическая работа №10 «Строим диаграммы».

Практическая работа №11 «изучаем инструменты графического редактора»

Практическая работа №12 «работаем с графическими редакторами»

Практическая работа №13 «Планируем работу в графическом редакторе»

Практическая работа №14 «Создаем списки»

Практическая работа №15 «Ищем информацию в сети интернет»

Практическая работа №16 «Выполняем вычисления с помощью программы Калькулятор»

Практическая работа №17 «Создаем анимацию»

Практическая работа №18 «Создаем слайд- шоу»

Проверочная работа №3 «Информация вокруг нас»

Проверочная работа №4 «Информация и информационные процессы»

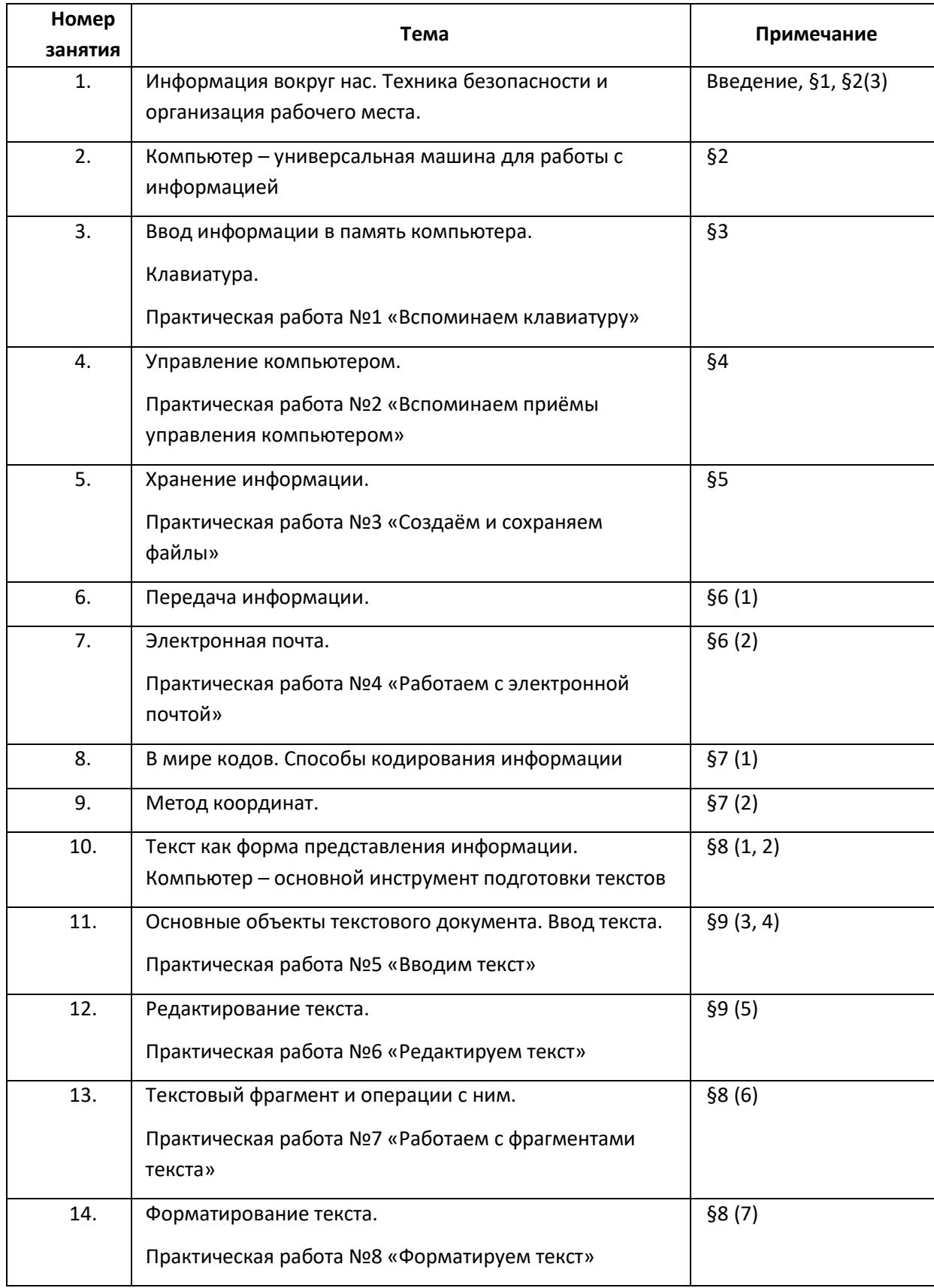

# **Календарно-тематическое планирование**

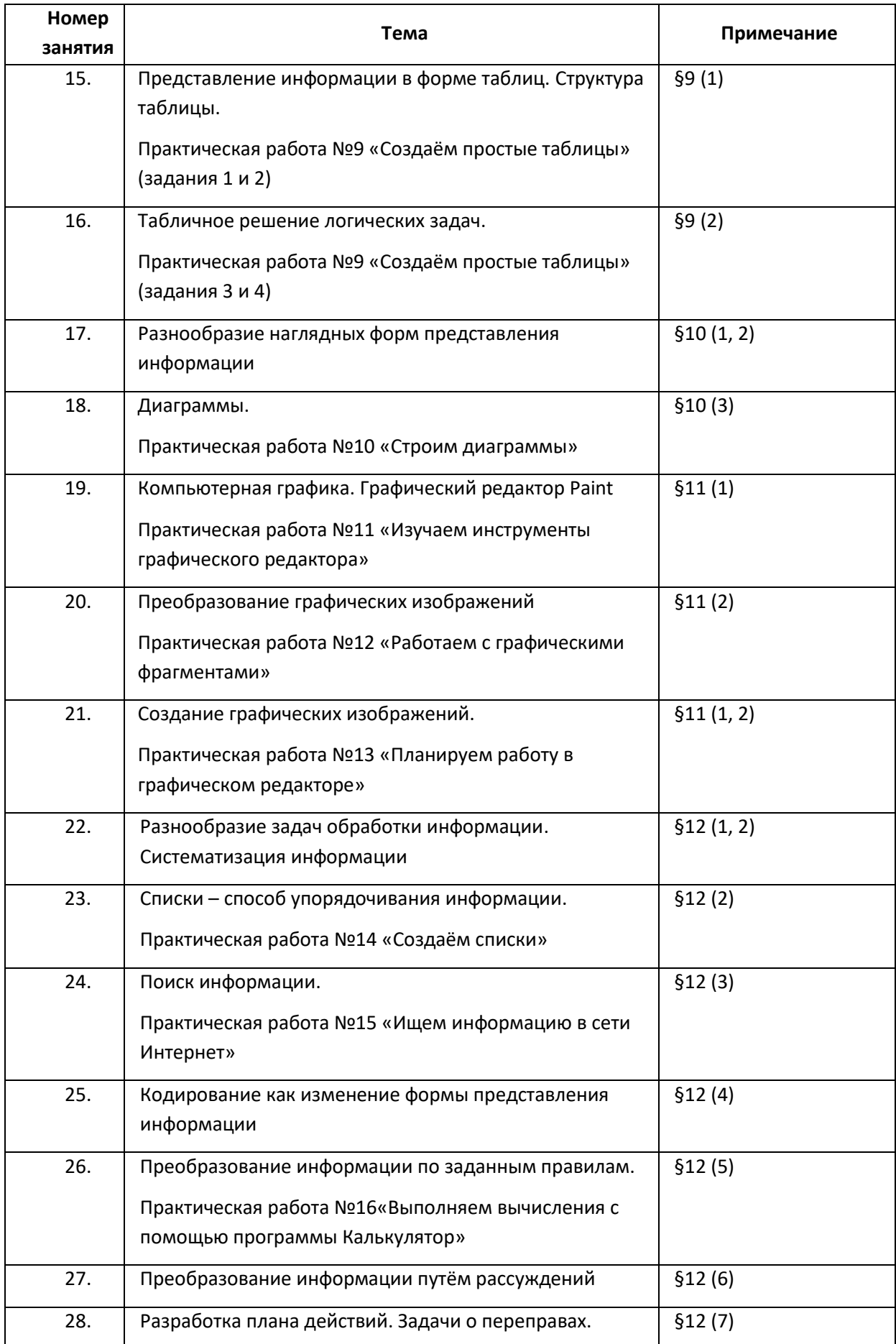

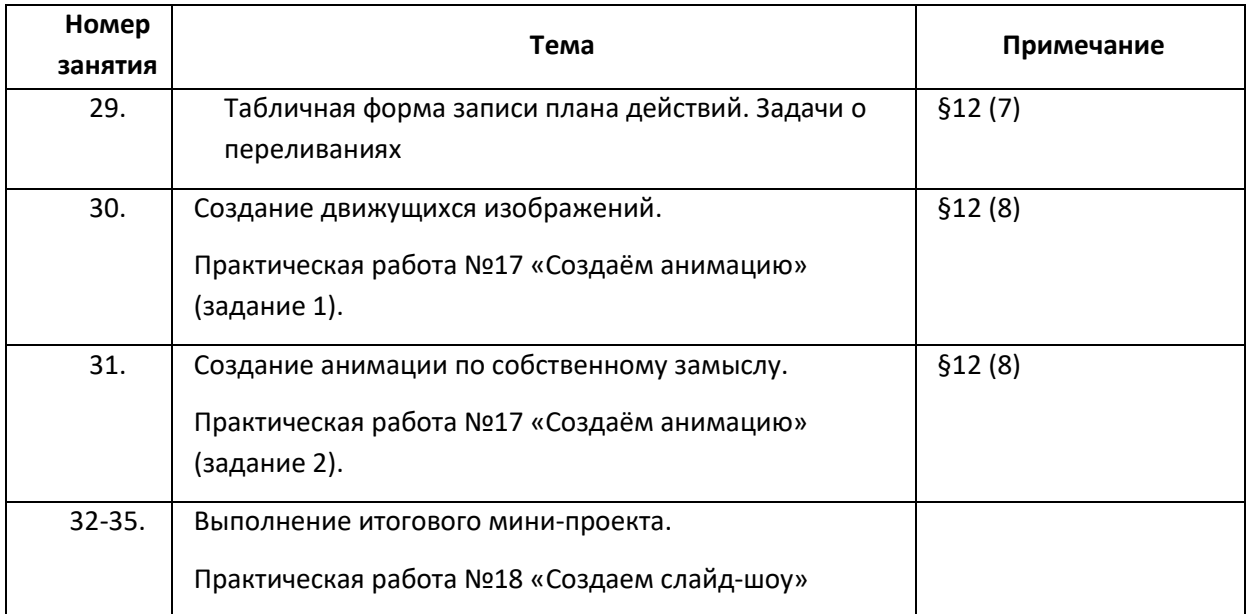

# **Перечень учебно-методического обеспечения**

- Информатика: учебник для 5 класса/ Л. Л. Босова, А. Ю. Босова-2-е издание- М.:БИНОМ. Лаборатория знаний, 2014- 184 с.: ил.
- Информатика: рабочая тетрадь для 5 класса/ Л. Л. Босова, А. Ю. Босова- 2-е издание, испр- М.:БИНОМ. Лаборатория знаний, 2014- 152 с.: ил
- Информатика и ИКТ: поурочные разработки для 5 класс: методическое пособие/ Л. Л. Босова, А.Ю. Босова .-2-е изд.-М.: БИНОМ. Лаборатория знаний, 2012.- 167с.: ил. –(программы и планирование)
- Материалы авторской мастерской Л. Л. Босовой (metodist.lbz.ru/authors/informatika/3/)